# 7. Konfidenzintervalle und Hypothesentests

### Andreas Eberle Institut für angewandte Mathematik

<span id="page-0-0"></span>November 2008

K ロ K K (P) K (E) K (E) X (E) X (P) K (P)

### Beispiel.

Ein Orangennektar hat 50 % Fruchtsaftgehalt. Sie bestimmen den Fruchtsaftgehalt in 50 verschiedenen Packungen, und ermitteln einen Durchschnittswert von 47 % Fruchtsaftgehalt. Können Sie schließen, daß der Fruchtsaftgehalt niedriger als angegeben ist ?

 $\blacktriangleright$  Hier wird eine unbekannte Größe m durch den Stichprobenmittelwert  $\overline{X}_n$  von  $n = 50$  unabhängigen Stichproben  $X_1, X_2, \ldots, X_n$  geschätzt.

4 D > 4 P + 4 B + 4 B + B + 9 Q O

# **Beispiel**

#### Schritt 1: Wahl des statistischen Modells

Ein Orangennektar hat 50 % Fruchtsaftgehalt. Sie bestimmen den Fruchtsaftgehalt in 50 verschiedenen Packungen, und ermitteln einen Durchschnittswert von 47 % Fruchtsaftgehalt. Können Sie schließen, daß der Fruchtsaftgehalt niedriger als angegeben ist ?

- ▶ Obwohl wir die einzelnen Stichproben eigentlich ohne Zurücklegen entnehmen, können wir näherungsweie die Unabhängigkeit der Beobachtungswerte  $X_i$  voraussetzen, da die Grundgesamtheit viel größer als die Anzahl  $n = 50$  der Einzelstichproben ist.
- $\triangleright$  Da n hinreichend groß ist, und sich die zufälligen Fluktuationen in der Regel aus verschiedenen unabhängigen Effekten zusammensetzen, setzen wir eine Normalverteilung  $\textit{N}(\textit{m}, \sigma^2)$  für die einzelnen Beobachtungswerte  $X_i$  voraus.
- $\blacktriangleright$  Hierbei ist der Erwartungswert m der gesuchte durchschnittliche Fruchtsaftgehalt in der Grundgesamtheit, also ein unbekannter Parameter.
- $\triangleright$  Wir betrachten zwei verschiedene Situationen:
	- 1. Wir kennen die Standardabweichung *σ* unseres Meflverfahrens, und gehen davon aus, daß die zufälligen Fluktuationen der Beobachtungswerte nur durch die Meflungenauigkeit entstehen: -> Schätzung des Erwartungswerts bei bekannter Varianz
	- 2. Wir kennen die Größe der Fluktuationen nicht (sondern können diese nur aus den Beobachtungswerten schätzen) -> Schätzung des Erwartungswerts bei unbekannter Varianz

**KORK ERKER ADE YOUR** 

- ▶ Die zweite Situation ist natürlich deutlich realistischer, und wird in der Mehrzahl der praktischen Anwendungen betrachet.
- ▶ Wir betrachten trotzdem zunächst die erste Situation, da die mathematische Analyse hier etwas einfacher ist.

Schritt 1: Wahl des statistischen Modells

- $\blacktriangleright X_1, X_2, \ldots, X_n \sim N(m, \sigma^2)$  unabhängige Stichproben  $(n = 50)$
- $\blacktriangleright$   $m \in \mathbb{R}$  unbekannter Parameter
- <sup>I</sup> *σ* > 0 feste Standardabweichung (vorgegeben, z.B. *σ* = 6)
- ► Beachte, daß wir hier eigentlich mehrere stochastische Modelle gleichzeitig betrachten: Für jeden möglichen Wert von  $m$  (und ggf. von *σ*) eines ! Ein (parametrisches) statististisches Modell besteht also aus einer ganzen Klasse von stochastischen Modellen, die mit einem oder mehreren unbekannten Parametern parametrisiert sind.

KID KA KERKER E VOOR

Schritt 2: Wahl eines Punktschätzers

- $\triangleright$  Wir wollen die unbekannte Größe m aus den Beobachtungswerten  $X_1, X_2, \ldots, X_n$  schätzen.
- $\triangleright$  Da m das arithmetische Mittelwert in der Grundgesamtheit ist, liegt es nahe als Schätzwert für  $m$  das Stichprobenmittel

$$
\overline{X}_n = \frac{1}{n} \sum_{i=1}^n X_i
$$

**K ロ ▶ K @ ▶ K 할 X X 할 X → 할 X → 9 Q Q ^** 

zu verwenden. Wir nennen die Statistik  $\overline{X}_n$  auch einen Punktschätzer für den unbekannten Parameter  $m$ .

I Ein anderer mˆglicher Punktsch‰tzer w‰re der Median der Beobachtungswerte.

Schritt 3: Festlegung eines Signifikanzniveaus

- $\triangleright$  Wir legen ein Signifikanzniveau α bzw. das Konfidenzniveau  $1 α$ fest, z.B.
	- $\alpha = 0.05$ ,  $1 \alpha = 95\%$ : schwach signifikant
	- $\triangleright \ \alpha = 0.01, \ 1 \alpha = 99\%;$  signifikant
	- $\alpha = 0.001$ ,  $1 \alpha = 99.9\%$ : stark signifikant
	- $\alpha = 0.0001$ ,  $1 \alpha = 99.99\%$ : äußerst signifikant
- $\triangleright$  Das Signifikanzniveau gibt maximale Wahrscheinlichkeiten für bestimmte Fehlschlüsse an, s.u. Man sollte vor Durchführung der Untersuchung festlegen, welches Signifikanzniveau man fordert. Bei *α* = 0.05 kann zum Beispiel in einer von 20 Untersuchungen ein Fehlschluß auftreten.

 $\blacktriangleright$  Im unserem Beispiel wählen wir *α* = 0.01, also 1 – *α* = 99%.

4 D > 4 P + 4 B + 4 B + B + 9 Q O

Schritt 4: Wahl einer Teststatistik

- ▶ Wir wählen nun eine Statistik, die von den Beobachtungswerten  $X_1, X_2, ..., X_n$  abhängt, und die angibt, wie stark der Schätzwert  $\overline{X}_n$  vom wahren Parameter m abweicht.
- ▶ Die Verteilung dieser Statistik sollten wir explizit, oder zumindest n‰herungsweise, kennen.
- $\blacktriangleright$  In unserem Fall bietet es sich an, das standardisierte Stichprobenmittel

$$
Z_n = \frac{\overline{X}_n - m}{\sigma / \sqrt{n}} \qquad \left( = \frac{\overline{X}_n - E\left[\overline{X}_n\right]}{\sigma\left(\overline{X}_n\right)} \right)
$$

KID KA KERKER KID KO

zu verwenden, denn:

- 1.  $Z_n$  ist proportional zum Schätzfehler  $\overline{X}_n m$ .
- 2. Wir wissen, daß  $Z_n$  standardnormalverteilt ist.

Schritt 5: Konfidenzintervall (Intervallschätzer, Bereichsschätzer)

▶ Wir wollen nun ein von den Beobachtungswerten abhängendes Intervall um den Punktschätzer  $\overline{X}_n$  angeben, so daß der tatsächliche Parameter *m* stets (d.h. für alle möglichen Werte des tatsächlichen Parameters) mit Wahrscheinlichkeit  $\geq 1 - \alpha$  in dem Intervall liegt.

KID KA KERKER E VOOR

 $\triangleright$  Ein solches Intervall nennen wir ein Konfidenzintervall zum Konfidenzniveau  $1 - \alpha$  (z.B.  $1 - \alpha = 99\%$ ).

 $\triangleright$  Da die Teststatistik  $Z_n$  standardnormalverteilt ist, gilt:

$$
P_{m,\sigma}\left[|Z_n|\leq z_{(1-\alpha/2)}\right]=1-\alpha
$$

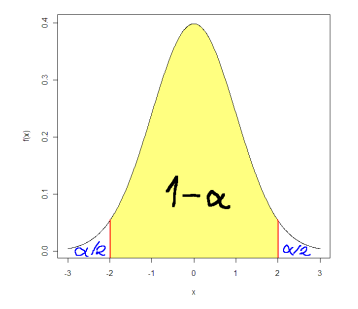

**►** In unserem Beispiel ist  $α = 0.01$ , also  $z_{(1-α/2)} = z_{(0.995)} = 2.58$ das 99.5 % Quantil der Standardnormalverteilung.

 $(1 - 4)$   $(1 - 4)$   $(1 - 4)$   $(1 - 4)$   $(1 - 4)$   $(1 - 4)$   $(1 - 4)$   $(1 - 4)$   $(1 - 4)$   $(1 - 4)$   $(1 - 4)$   $(1 - 4)$   $(1 - 4)$   $(1 - 4)$   $(1 - 4)$   $(1 - 4)$   $(1 - 4)$   $(1 - 4)$   $(1 - 4)$   $(1 - 4)$   $(1 - 4)$   $(1 - 4)$   $(1 - 4)$   $(1 - 4)$   $(1 -$ 

 $\Rightarrow$ 

 $2Q$ 

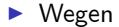

$$
Z_n = \frac{\overline{X}_n - m}{\sigma / \sqrt{n}}
$$

erhalten wir:

$$
0.99 = P_{m,\sigma}\left[|Z_n| \leq z_{(0.995)}\right] = P_{m,\sigma}\left[|\overline{X}_n - m| \leq z_{(0.995)} \cdot \sigma / \sqrt{n}\right]
$$

 $\blacktriangleright$  Das gesuchte 99% Konfidenzintervall ist also

$$
\overline{X}_n \pm z_{(0.995)} \cdot \sigma / \sqrt{n}
$$

<span id="page-10-0"></span>**If** Speziell für  $\sigma = 6$  und  $n = 50$  ergibt sich

$$
z_{(0.995)} \cdot \sigma / \sqrt{n} = 2.58 \cdot 6 / \sqrt{50} = 2.2
$$

KO KKOK KEK KEK LE I DAG

Schritt 5: Konfidenzintervall

- **Fazit:** In unserem Beispiel ist  $\overline{X}_n \pm 2.2 = 47 \pm 2.2$  ein 99% Konfidenzintervall für den wahren Fruchtsaftgehalt m.
- ▶ Warnung: Dies bedeutet nicht, daß der tatsächliche Fruchtsaftgehalt mit Wahrscheinlichkeit 99% zwischen 44.8 und 49.2 liegt, sondern...
- ▶ Richtige Interpretation: Wenn wir dieselbe Untersuchung sehr oft wiederholen würden, dann würde der tatsächliche Fruchtsaftgehalt in 99% der Fälle in dem von uns ermittelten Intervall liegen. Dieses Intervall ist aber für jede Untersuchung ein anderes, da es aus den jeweiligen Beobachtungswerten berechnet wird !
- $\triangleright$  Allgemein erhalten wir bei bekanntem  $\sigma$  mit völlig analoger Rechnung das Konfidenzintervall

$$
\overline{X}_n \pm z_{(1-\alpha/2)}\cdot \sigma/\sqrt{n}
$$

<span id="page-11-0"></span>zu[m](#page-0-0) Konfidenzniveau  $1 - \alpha$  für den Erwart[ungs](#page--1-0)[w](#page-10-0)[er](#page--1-0)[t](#page-11-0) m[.](#page-0-0)

Schritt 6: Formulierung einer Nullhypothese und Alternative

Die Konfidenzintervalle enthalten im Prinzip schon alle wesentlichen Informationen. In Anwendungen ist es aber üblich, die Problemstellung als Hypothesentest umzuformulieren.

- ▶ Dazu formulieren wir zunächst eine Nullhypothese  $H_0$  und eine Alternative  $H_1$ :
	- ▶ Die Nullhypothese beschreibt den zu erwartenden Normalfall/Regelfall.
	- $\triangleright$  Die Alternative beschreibt eine Abweichung vom Normalfall, oder einen in einem Experiment zu beobachtenden Effekt.
- $\blacktriangleright$  In unserem Beipiel:
	- $H_0$  :  $m = 50$
	- $\blacktriangleright$  H<sub>1</sub> :  $m \neq 50$
- $\triangleright$  Dies ist ein beidseitiges Testproblem. Alternativ könnten wir auch das einseitige Testproblem  $H_0$ :  $m = 50$  vs.  $H_1$ :  $m < 50$ betrachten.

**K ロ ▶ K @ ▶ K 할 X X 할 X → 할 X → 9 Q Q ^** 

- ▶ Die Nullhypothese beschreibt den zu erwartenden Normalfall/Regelfall.
- ▶ Die Alternative beschreibt eine Abweichung vom Normalfall, oder einen in einem Experiment zu beobachtenden Effekt.
- $\triangleright$  Die Nullhypothese und Alternative sind nicht gleichwertig:
	- $\triangleright$  Wir wollen unbedingt vermeiden, daß wir die Nullhypothese verwerfen, obwohl sie wahr ist ("peinlicher Irrtum", Fehler 1. Art).
	- $\triangleright$  Wenn unsere Untersuchung nicht genau genug ist (z.B. aufgrund einer zu geringen Stichprobengröße), kann es aber durchaus passieren, daß wir einen vorhandenen Effekt nicht entdecken, also die Nullhypothese belassen,obwohl sie falsch ist (Fehler 2. Art)

4 D > 4 P + 4 B + 4 B + B + 9 Q O

# Schätzung des Erwartungswerts bei bekannter Varianz Schritt 7: Hypothesentest

- $\blacktriangleright$  Ein **Hypothesentest** für eine Nullhypothese  $H_0$  gegen eine Alternative  $H_1$  basierend auf den Beobachtungswerten  $x_1, x_2, ..., x_n$ besteht nun aus der Angabe eines kritischen Bereichs  $K$ (Verwerfungsbereich) zusammen mit der Entscheidungsregel:
	- ▶ Verwerfe die Nullhypothese, falls die Beobachtungswerte im kritischen Bereich liegen.

4 D > 4 P + 4 B + 4 B + B + 9 Q O

- $\triangleright$  Belasse die Nullhypothese, falls nicht.
- ► Ein statistischer Nachweis/Beweis gelingt bloß dann, wenn die Nullhypothese verworfen wird. Belassen der Nullhypothese bedeutet dagegen nicht, daß  $H_0$  damit statistisch bewiesen ist!

## Schätzung des Erwartungswerts bei bekannter Varianz Signifikanzniveau

**►** Wie oben legen wir ein Signifikanzniveau α fest, z.B.

- $\alpha = 0.05$ ,  $1 \alpha = 95\%$ : schwach signifikant
- $\triangleright \ \alpha = 0.01, \ \ 1 \alpha = 99\%$ : signifikant
- $\alpha = 0.001$ ,  $1 \alpha = 99.9\%$ : stark signifikant
- $\alpha = 0.0001$ ,  $1 \alpha = 99.99\%$ : äußerst signifikant
- ▶ Bei einem Hypothesentest beschreibt das Signifikanzniveau die (maximale) Wahrscheinlichkeit für den Fehler 1. Art (Verwerfen der Nullhypothese, obwohl diese wahr ist), die wir zulassen wollen. Für unseren Test soll also auf jeden Fall gelten:

$$
P_{H_0}\left[ (X_1, X_2, ..., X_n) \text{ liegt im Verwerfungsbereich} \right] \leq \alpha
$$

4 D > 4 P + 4 B + 4 B + B + 9 Q O

<span id="page-15-0"></span> $▶$  Im unserem Beispiel wählen wir wieder  $α = 0.01$ , also  $1 - \alpha = 99\%$ .

- Ein Hypothesentest für die Nullhypothese  $H_0$ :  $m = m_0$  (in unserem Beispiel ist  $m_0 = 50$ ) gegen die Alternative  $H_1$ :  $m \neq m_0$ basierend auf den Beobachtungswerten  $x_1, x_2, ..., x_n$  besteht aus der Angabe eines kritischen Bereichs  $K$  (Verwerfungsbereich) zusammen mit der Entscheidungsregel:
	- ▶ Verwerfe die Nullhypothese, falls die Beobachtungswerte im kritischen Bereich liegen.

.

 $QQ$ 

- $\triangleright$  Belasse die Nullhypothese, falls nicht.
- ▶ Um im konkreten Fall einen Hypothesentest zu konstruieren, betrachten wir wieder die Teststatistik

$$
Z_n = \frac{\overline{X}_n - m_0}{\sigma / \sqrt{n}}
$$

<span id="page-16-0"></span>▶ Beachte, daß wir jetzt  $m = m_0$  (= 50) setzen, da uns zunächst die Verwerfungswahrscheinlichkeit unter der N[ullhyp](#page--1-0)[o](#page-15-0)[t](#page--1-0)[h](#page-16-0)[es](#page--1-0)[e i](#page-0-0)[nte](#page--1-0)[re](#page-0-0)[ssie](#page--1-0)[rt](#page-0-0)[.](#page--1-0)

 $\blacktriangleright$  Da die Statistik

$$
Z_n = \frac{\overline{X}_n - m_0}{\sigma / \sqrt{n}}
$$

unter der Nullhypothese standardnormalverteilt ist, erhalten wir:

$$
0.99 = P_{H_0} \left[ |Z_n| \leq z_{(0.995)} \right] = P_{H_0} \left[ \left| \overline{X}_n - m_0 \right| \leq z_{(0.995)} \cdot \sigma / \sqrt{n} \right]
$$

 $\blacktriangleright$  Wir verwerfen daher die Nullhypothese  $m = m_0$ , falls

$$
|\overline{x}_n - m_0| > z_{(0.995)} \cdot \sigma / \sqrt{n}
$$

**KORK ERKER ADE YOUR** 

gilt - die Verwerfungswahrscheinlichkeit unter der Nullhypothese beträgt dann gerade  $1\%$ .

In unserem Beipiel ist  $m_0 = 50$  und  $z_{(0.995)} \cdot \sigma / \sqrt{n} = 2.2$ , siehe oben. Wir verwerfen also die Nullhypothese  $m = 50$  genau dann. wenn

$$
|\overline{x}_n - 50| > 2.2 \quad \text{gilt},
$$

also wenn das Stichprobenmittel  $\overline{x}_n$  nicht in dem Intervall [47.8, 52.2] liegt.

- Beobachtet wurde  $\overline{x}_n = 47$ , so daß wir die Nullhypothese also in diesem Fall tatsächlich verwerfen können. Weil wir das Signifikanzniveau  $\alpha = 1\%$  gewählt haben, ist unser Testergebnis im Sinne der Notation von oben signifikant (d.h. ein Fehler 1. Art tritt nur bei einer von 100 Untersuchungen auf).
- $\blacktriangleright$  Hätte unsere Untersuchung hingegen nur auf  $n = 25$ Einzelstichproben basiert, dann wäre  $z_{(0.995)} \cdot \sigma / \sqrt{n} = 3.1$ , und wir würden nur verwerfen, wenn

$$
|\overline{x}_n-50|>3.1 \text{ gilt.}
$$

▶ In diesem Fall könnten wir die Nullhypothese also bei einem Signifikanzniveau  $\alpha = 1\%$  nicht verwerfen. **AD A 4 4 4 5 A 5 A 5 A 4 D A 4 D A 4 PM** 

Allgemein erhalten wir auf analoge Weise folgenden Test:

- $\blacktriangleright$  Voraussetzung: Gaußmodell mit bekannter Varianz  $\sigma^2$ .
- $\blacktriangleright$  Nullhypothese:  $m = m_0$ , Alternative:  $m \neq m_0$
- **>** Signifikanzniveau: *α*
- $\blacktriangleright$  Teststatistik:

$$
Z_n = \frac{\overline{X}_n - m_0}{\sigma / \sqrt{n}} \sim N(0, 1)
$$

**• Verwerfungsbereich:** Die Nullhypothese  $m = m_0$  wird verworfen, falls  $|z_n| > z_{(1-\alpha/2)}$  bzw.

$$
|\overline{x}_n - m_0| > z_{(1-\alpha/2)} \cdot \sigma / \sqrt{n}
$$

**K ロ ▶ K @ ▶ K 할 X X 할 X → 할 X → 9 Q Q ^** 

# Schätzung des Erwartungswerts bei bekannter Varianz Schritt 8: Der p-Wert

- I Unser Testergebnis sagt uns nur, ob wir bei einem vorgegebenen Signifikanzniveau die Nullhypothese verwerfen oder nicht. Wenn wir das Signifikanzniveau ändern, müssen wir den Verwerfungsbereich wieder neu berechnen.
- ▶ Um zu messen, wie eindeutig eine Nullhypothese verworfen wird (oder nicht verworfen wird), können wir zu gegebenen Beobachtungswerten dasjenige Signifikanzniveau  $p$  berechnen, bei dem  $H_0$  gerade noch verworfen wird:

### Definition

Der p-**Wert** eines Hypothesentests ist das kleinste Signifikanzniveau *α*, bei dem die Nullhypothese verworfen wird.

- $\triangleright$  Wenn wir den p-Wert kennen, sieht unsere Testentscheidung bei vorgegebenem Signifikanzniveau *α* so aus:
	- **•** Verwerfe  $H_0$  falls  $p \leq \alpha$   $\implies$  Belasse  $H_0$  falls  $p > \alpha$ .

4 D > 4 P + 4 B + 4 B + B + 9 Q O

## Schätzung des Erwartungswerts bei bekannter Varianz Der p-Wert beim z-Test

▶ Der z-Test basiert auf der Teststatistik

$$
Z_n = \frac{\overline{X}_n - m_0}{\sigma / \sqrt{n}} \sim N(0, 1)
$$

▶ Wir verwerfen, wenn der Betrag des beobachteten Wertes

$$
z_n = \frac{\overline{x}_n - m_0}{\sigma / \sqrt{n}}
$$

der Teststatistik hinreichend groß ist.

#### Theorem

Der p-Wert beim z-Test mit Beobachtungswert  $z_n$  ist

$$
p = P_{H_0} [|Z_n| \geq |z_n|] = P_{H_0} [|\overline{X}_n - m_0| \geq |\overline{x}_n - m_0|]
$$

Berechnung des p-Werts

Theorem

Der p-Wert beim z-Test mit Beobachtungswert  $z_n$  ist

$$
p = P_{H_0} [|Z_n| \geq |z_n|] = P_{H_0} [|\overline{X}_n - m_0| \geq |\overline{x}_n - m_0|]
$$

▶ Der p-Wert gibt also an, mit welcher Wahrscheinlichkeit das Stichprobenmittel noch weiter von  $m_0$  entfernt ist, als tats‰chlich beobachtet wurde.

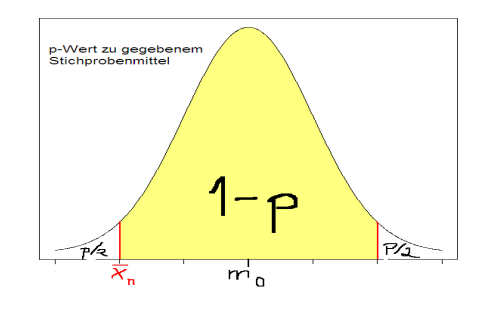

 $\triangleright$  4  $\equiv$   $\triangleright$ 

 $\Omega$ 

ъ

Berechnung des p-Werts im  $z$ -Test:

$$
p = P_{H_0} [|Z_n| \ge |z_n|] = 2 \cdot P_{H_0} [Z_n \ge |z_n|]
$$
  
= 2 \cdot (1 - \Phi(|z\_n|))

 $\blacktriangleright$  In unserem Beispiel ist

$$
|z_n| = \frac{|\overline{x}_n - m_0|}{\sigma / \sqrt{n}} = \frac{|47 - 50|}{6 / \sqrt{50}} = 3.53
$$

 $\triangleright$  Wir erhalten also

$$
p = 2 \cdot (1 - \Phi(3.53)) \approx 0.0004 = 0.04\%
$$

- ▶ Wir würden die Nullhypothese also sogar beim Signifikanzniveau  $\alpha = 0.1\%$  verwerfen, d.h. das Testergebnis ist sogar "stark signifikant".
- $\blacktriangleright$  Beim Signifikanzniveau  $\alpha = 0.01\%$  könnten wir  $H_0$  dagegen nicht verwerfen - das Ergebnis ist also nicht "äußerst signifikant".<br>Sie der Kanten ist also nicht "äußerst signifikant".

# Schätzung des Erwartungswerts bei bekannter Varianz Schritt 9: Die Gütefunktion

- ▶ Bisher haben wir nur den Fehler 1. Art beachtet, und den Test so konstruiert, das dessen W'keit unter dem Signifikanzniveau liegt.
- ► Um die Qualität verschiedener Tests zu demselben Signifikanzniveau zu vergleichen, untersucht man, mit welcher Wíkeit die Tests die Nullhypothese verwerfen, wenn  $m \neq m_0$  gilt.

### Definition

Die Gütefunktion (Macht, power) des z-Tests ist

$$
g(m) = P_{m,\sigma} \left[ H_0 \text{ wird verworfen} \right]
$$

**KORKAR KERKER EL VOLO** 

▶ Die Gütefunktion (Macht, power) des z-Tests ist

$$
g(m) = P_{m,\sigma} \left[ H_0 \text{ wird verworfen} \right]
$$

▶ Die Gütefunktion des z-Tests kann man explizit berechnen. Die folgenden Grafiken zeigen Gütefunktionen für verschiedene Stichprobengrößen:

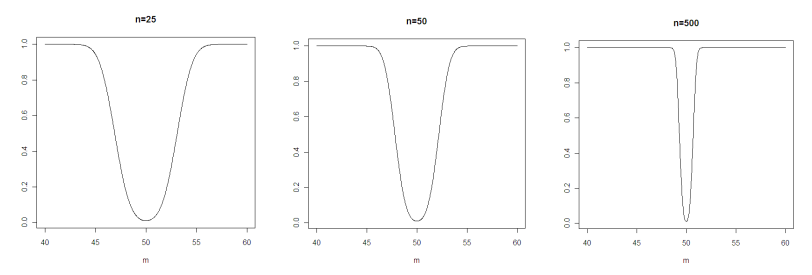

**KORK STRAIN A BAR SHOP** 

 $\triangleright$  Wenn wir die Standardabweichung σ nicht kennen, dann können wir die Teststatistiken

$$
Z_n = \frac{\overline{X}_n - m}{\sigma / \sqrt{n}}
$$

von oben nicht verwenden.

**►** Stattdessen schätzen wir in diesem Fall die Standardabweichung σ durch die renormierte empirische Standardabweichung

$$
s_n = \sqrt{\frac{1}{n-1} \sum_{i=1}^n (x_i - \overline{x}_n)^2}
$$

der Meflwerte, und verwenden die Teststatistiken

$$
T = \frac{\overline{X}_n - m}{S_n / \sqrt{n}}
$$
 (Studentsche t-Statistik mit n - 1 Freiheitsgraden).

**KORK ERKER ADE YOUR** 

Schritt 1: Wahl des statistischen Modells

\n- $$
X_1, X_2, \ldots, X_n \sim N(m, \sigma^2)
$$
unabhängige Stichproben  $(n = 50)$
\n- $m \in \mathbb{R}, \sigma > 0$ unbekannte Parameter
\n

KO KKOK KEK KEK LE I DAG

# Schätzung des Erwartungswerts bei unbekannter Varianz Schritt 2: Wahl eines Punktschätzers

- $\triangleright$  Wir wollen die unbekannte Größe m aus den Beobachtungswerten  $X_1, X_2, \ldots, X_n$  schätzen.
- $\triangleright$  Da m das arithmetische Mittelwert in der Grundgesamtheit ist, verwenden wir als Schätzwert für m wieder das Stichprobenmittel

$$
\overline{X}_n = \frac{1}{n} \sum_{i=1}^n X_i
$$

K ロ ▶ K @ ▶ K 할 > K 할 > 1 할 > 1 이익어

# Exkurs: Eigenschaften von Punktschätzern

## Definition

**Ein Punktschätzer**  $\widehat{\theta}$  **für einen unbekannten Parameter θ heißt** erwartungstreu (unbiassed), falls der Erwartungswert des Schätzers stets gleich dem unbekannten Parameter ist:

$$
E_{\theta}\left[\widehat{\theta}\right] = \theta \qquad \text{für alle möglichen Werte des Parameters } \theta.
$$

**Beipiel 1:** Das Stichprobenmittel  $\overline{X}_n$  ist ein erwartungstreuer Schätzer für den Mittelwert  $m$  in der Grundgesamtheit, denn es gilt stets

$$
E_{m,\sigma} \left[ X_n \right] = E_{m,\sigma} \left[ \frac{1}{n} \sum_{i=1}^n X_i \right]
$$
  
= 
$$
\frac{1}{n} \sum_{i=1}^n \underbrace{E_{m,\sigma} \left[ X_i \right]}_{=m} = \frac{n \cdot m}{n} = m.
$$

**K ロ ▶ K @ ▶ K 할 X X 할 X → 할 X → 9 Q Q ^** 

# Exkurs: Eigenschaften von Punktschätzern

**Beipiel 2:** Die empirische Varianz  $\sigma_n^2$  einer Stichprobe ist **kein**  $\boldsymbol{\mathsf{er}}$ wartungstreuer  $\boldsymbol{\mathsf{Sch}}$ ätzer für die Varianz  $\sigma^2$  der zugrundeliegenden Verteilung, denn es gilt

$$
E_{m,\sigma}\left[\sigma_n^2\right] = E_{m,\sigma}\left[\frac{1}{n}\sum_{i=1}^n\left(X_i-\overline{X}_n\right)^2\right] = \frac{1}{n}\sum_{i=1}^nE_{m,\sigma}\left[\left(X_i-\overline{X}_n\right)^2\right]
$$

$$
= \dots = \frac{n-1}{n}\cdot\sigma^2 \neq \sigma^2
$$

▶ Dagegen ist die renormierte Stichprobenvarianz

$$
S_n^2 = \frac{1}{n-1} \sum_{i=1}^n (X_i - \overline{X}_n)^2
$$

ein **erwartungstreuer Schätzer** für  $\sigma^2$ .

▶ Dies ist der Grund, warum man bei Stichproben (aber nicht in der Grundgesamtheit) in der Regel  $S_n^2$  statt  $\sigma_n^2$  [verwendet](#page--1-0) [!](#page-0-0)

# Exkurs: Eigenschaften von Punktschätzern

## Definition

Ein (von der Stichprobengröße *n* abhängender) Punktschätzer  $\widehat{\theta}_n$  für einen unbekannten Parameter θ heißt konsistent, falls der Schätzwert sich für große *n* dem tatsächlichen Wert  $\theta$  annähert (mit W'keit 1):

$$
\lim_{n \to \infty} \widehat{\theta}_n = \theta \quad \text{mit W'keit 1.}
$$

► Alle von uns hier betrachteten Schätzer (z.B.  $\overline{X}_n$ ,  $s_n^2$ ,  $\sigma_n^2$ , ...) sind konsistent. Dies folgt aus dem Gesetz der großen Zahlen.

# Definition

Der mittlere quadratische Fehler (MSE=mean square error) eines Schätzers  $\widehat{\theta}$  ist die mittlere quadratische Abweichung vom Schätzwert:

$$
MSE\left(\widehat{\theta}\right) = E\left[\left|\widehat{\theta} - \theta\right|^2\right]
$$

**AD A 4 4 4 5 A 5 A 5 A 4 D A 4 D A 4 PM** 

Schritt 3: Festlegung eines Signifikanzniveaus

- **►** Wie oben legen wir ein Signifikanzniveau α bzw. das Konfidenzniveau  $1 - \alpha$  fest, z.B.
	- $\alpha = 0.05$ ,  $1 \alpha = 95\%$ : schwach signifikant

$$
\star \ \alpha = 0.01, \ 1 - \alpha = 99\%; \ \ \text{signifikant}
$$

- $\alpha = 0.001$ ,  $1 \alpha = 99.9\%$ : stark signifikant
- $\alpha = 0.0001$ ,  $1 \alpha = 99.99\%$ : äußerst signifikant

**K ロ ▶ K @ ▶ K 할 X X 할 X → 할 X → 9 Q Q ^** 

 $\blacktriangleright$  Beispielsweise wählen wir  $\alpha = 0.01$ , also  $1 - \alpha = 99\%$ .

### Schätzung des Erwartungswerts bei unbekannter Varianz Schritt 4: Wahl einer Teststatistik

- ▶ Wir wählen nun wieder eine Statistik, die von den Beobachtungswerten  $X_1, X_2, ..., X_n$  abhängt, und die angibt, wie stark der Schätzwert  $\overline{X}_n$  vom wahren Parameter m abweicht.
- ▶ Die Verteilung dieser Statistik sollten wir explizit, oder zumindest n‰herungsweise, kennen.
- $\triangleright$  Da wir die Standardabweichung σ nicht kennen, also schätzen müssen, verwenden wir nun (im Gegensatz zu oben) die Studentsche t-Statistik

$$
T = \frac{\overline{X}_n - m}{S_n / \sqrt{n}}
$$

**KORKAR KERKER EL VOLO** 

# Exkurs:Studentsche t-Verteilung

Theorem Die Verteilung der t-Statistik

$$
T = \frac{\overline{X}_n - m}{S_n / \sqrt{n}}
$$

im Gaußmodell mit Mittelwert m und Varianz σ<sup>2</sup> hängt nicht von σ ab, und läßt sich explizit berechnen.

**KORK ERKER ADE YOUR** 

### Definition

Die Verteilung von  $T$  heißt Studentsche t-Verteilung mit  $n-1$ Freiheitsgraden.

▶ Die Studentschen t-Verteilungen und ihre Quantile sind an vielen Stellen tabelliert.  $t(n-1)$  ist eine symmetrische Verteilung um 0, die langschwänziger als die Standardnormalverteilung ist.

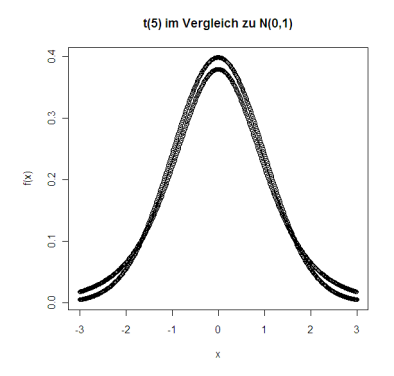

 $\blacktriangleright$  Für große n ist die t-Verteilung der Standardnormalverteilung sehr ähnlich.

**KORK ERKER ADE YOUR**
- ▶ Daher können wir die Quantile der t-Verteilung bei großen **Stichproben** (Faustregel:  $n > 30$ ) auch näherungsweise durch die Quantile der Standardnormalverteilung ersetzen. Die Konfidenzintervalle und Tests bei unbekannter Varianz basieren dann also auf genau denselben Quantilen wie bei bekannter Varianz.
- $\blacktriangleright$  Bei kleinen Stichproben ( $n < 30$ ) muß dagegen berücksichtigt werden, daß die Schätzung der Varianz einen zusätzlichen Schätzfehler verursacht. Die Quantile der Standardnormalverteilung müssen dann durch die Quantile der  $t(n-1)$ -Verteilung ersetzt werden, die etwas größer sind.

$$
\blacktriangleright
$$
 Für  $T \sim t(n-1)$  gilt

$$
E[T] = 0
$$
 und  $Var(T) = \frac{n-1}{n-3} > 1.$ 

**KORKAR KERKER EL VOLO** 

Schritt 5: Konfidenzintervall (Intervallschätzer, Bereichsschätzer)

- ▶ Wir wollen nun ein von den Beobachtungswerten abhängendes Konfidenzintervall um den Punktschätzer  $\overline{X}_n$  angeben, so daß der tatsächliche Parameter  $m$  stets (d.h. für alle möglichen Werte der Parameter *m* und  $\sigma^2$ ) mit Wahrscheinlichkeit  $\geq 1 - \alpha$  (= 99%) in dem Intervall liegt.
- $\triangleright$  Sei dazu  $t_{n-1,1-\alpha/2}$  das  $1 \alpha/2$  Quantil der *t*-Verteilung mit  $n-1$  Freiheitsgraden.

**AD A 4 4 4 5 A 5 A 5 A 4 D A 4 D A 4 PM** 

 $\blacktriangleright$  Wegen  $T \sim t_{n-1}$  gilt:

$$
P_{m,\sigma}\left[|T|\leq t_{n-1,1-\alpha/2}\right]=1-\alpha
$$

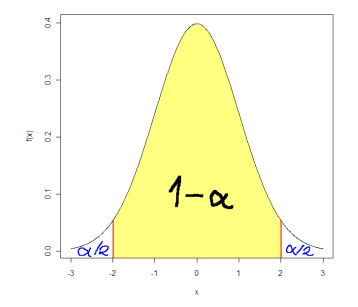

In unserem Beispiel ist  $\alpha = 0.01$  und  $n = 50$ , also  $t_{n-1,1-\alpha/2} = t_{49,0.995} = 2.68$  das 99.5 % Quantil der  $t$  verteilung mit 49 Freiheitsgeraden.

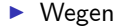

$$
T = \frac{\overline{X}_n - m}{S_n / \sqrt{n}}
$$

erhalten wir:

$$
0.99 = P_{m,\sigma}[|T| \leq t_{49,0.995}] = P_{m,\sigma}[|\overline{X}_n - m| \leq t_{49,0.995} \cdot S_n/\sqrt{n}]
$$

 $\triangleright$  Das gesuchte 99% Konfidenzintervall ist also

$$
\overline{X}_n \pm t_{49,0.995} \cdot S_n / \sqrt{n}
$$

- ► Im Gegensatz zu oben hängt die Breite des Konfidenzintervalls nun von dem Beobachtungswert  $S_n$  ab!
- ▶ Haben wir zum Beipiel die empirische Standardabweichung  $s_n = 8.32$  beobachtet, dann ergibt sich

$$
t_{49,0.995} \cdot s_n / \sqrt{n} = 2.68 \cdot 8.32 / \sqrt{50} = 3.15
$$

Schritt 5: Konfidenzintervall

- **Fazit:** In unserem Beispiel mit  $\overline{x}_n = 47$  und  $s_n = 8.32$  ist  $\overline{x}$ <sub>r</sub>  $\pm$  2.2 = 47  $\pm$  3.15 ein 99% Konfidenzintervall für *m*.
- ▶ Warnung: Dies bedeutet nicht, daß der tatsächliche Fruchtsaftgehalt mit Wahrscheinlichkeit 99% zwischen 43.85 und 50.15 liegt, sondern...
- ▶ Richtige Interpretation: Wenn wir dieselbe Untersuchung sehr oft wiederholen würden, dann würde der tatsächliche Fruchtsaftgehalt in 99% der Fälle in dem von uns ermittelten Intervall liegen. Dieses Intervall ist aber für jede Untersuchung ein anderes, da es aus den jeweiligen Beobachtungswerten berechnet wird (sogar die Breite hängt jetzt von den Meßwerten ab !!!)
- ▶ Allgemein erhalten wir mit völlig analoger Rechnung das Konfidenzintervall

$$
\overline{X}_n \pm t_{n-1,1-\alpha/2} \cdot S_n/\sqrt{n}
$$

zu[m](#page-0-0) Konfidenzniveau  $1 - \alpha$  für den Erwart[ungswert](#page--1-0) m[.](#page-0-0)

Schritt 6: Formulierung einer Nullhypothese und Alternative

- $\triangleright$  Wir formulieren nun wieder eine Nullhypothese  $H_0$  und eine Alternative  $H_1$ :
	- ▶ Die Nullhypothese beschreibt den zu erwartenden Normalfall/Regelfall.
	- $\triangleright$  Die Alternative beschreibt eine Abweichung vom Normalfall, oder einen in einem Experiment zu beobachtenden Effekt.
- ▶ Wir könnten wie oben das beidseitige Testproblem mit der Nullhypothese  $m = 50$  und der Alternative  $m \neq 50$  betrachten. Die Testentscheidung würde dann genau wie oben beim z-Test verlaufen - wir müssten nur die Quantile der Standardnormalverteilung durch die Quantile der t(n-1)-Verteilung ersetzen, und die unbekannte Standardabweichung durch den Schätzwert  $s_n$ .
- **>** Stattdessen betrachten wir zur Illustration diesmal das einseitige Testproblem  $H_0$ :  $m = 50$  vs.  $H_1$ :  $m < 50$ .

**KORKAR KERKER EL VOLO** 

- Nullhypothese  $H_0: m=50$ (oder auch  $m \geq 50$ , das macht hier keinen Unterschied)
- Alternative  $H_1: m < 50$
- $\blacktriangleright$  Dies ist ein einseitiges Testproblem.
- ▶ Die Nullhypothese beschreibt den zu erwartenden Normalfall/Regelfall.
- ▶ Die Alternative beschreibt eine Abweichung vom Normalfall, oder einen in einem Experiment zu beobachtenden Effekt.

**K ロ ▶ K @ ▶ K 할 X X 할 X → 할 X → 9 Q Q ^** 

#### Schätzung des Erwartungswerts bei unbekannter Varianz Schritt 7: Hypothesentest

- $\blacktriangleright$  Ein **Hypothesentest** für die Nullhypothese  $H_0$  gegen die Alternative  $H_1$  basierend auf den Beobachtungswerten  $x_1, x_2, ..., x_n$ besteht nun aus der Angabe eines kritischen Bereichs  $K$ (Verwerfungsbereich) zusammen mit der Entscheidungsregel:
	- ▶ Verwerfe die Nullhypothese, falls die Beobachtungswerte im kritischen Bereich liegen.

4 D > 4 P + 4 B + 4 B + B + 9 Q O

- $\triangleright$  Belasse die Nullhypothese, falls nicht.
- ► Ein statistischer Nachweis/Beweis gelingt bloß dann, wenn die Nullhypothese verworfen wird. Belassen der Nullhypothese bedeutet dagegen nicht, daß  $H_0$  damit statistisch bewiesen ist!

Die Nullhypothese und Alternative sind nicht gleichwertig:

- $\triangleright$  Wir wollen unbedingt vermeiden, daß wir die Nullhypothese verwerfen, obwohl sie wahr ist ("peinlicher Irrtum", Fehler 1. Art).
- $\triangleright$  Wenn unsere Untersuchung nicht genau genug ist (z.B. aufgrund einer zu geringen Stichprobengröße), kann es aber durchaus passieren, daß wir einen vorhandenen Effekt nicht entdecken, also die Nullhypothese belassen,obwohl sie falsch ist (Fehler 2. Art)
- **►** Wie oben legen wir deshalb ein Signifikanzniveau *α* fest, z.B.  $\alpha = 0.01$ , also  $1 - \alpha = 99\%$ .
- ▶ Bei einem Hypothesentest beschreibt das Signifikanzniveau die (maximale) Wahrscheinlichkeit für den Fehler 1. Art, die wir zulassen wollen. Für unseren Test soll also auf jeden Fall gelten:

 $P_{H_0}\left[\left(X_1, X_2, ..., X_n\right)$  liegt im Verwerfungsbereich $\right] \leq \alpha$ 

4 D > 4 P + 4 B + 4 B + B + 9 Q O

#### Schätzung des Erwartungswerts bei unbekannter Varianz Der einseitige t-Test

▶ Um im diesem Fall einen Hypothesentest zu konstruieren, betrachten wir wieder die Teststatistik

$$
T=\frac{\overline{X}_n-m_0}{S_n/\sqrt{n}}
$$

.

**K ロ ▶ K @ ▶ K 할 X X 할 X → 할 X → 9 Q Q ^** 

▶ Beachte, daß wir jetzt  $m = m_0$  (= 50) setzen, da uns zunächst die Verwerfungswahrscheinlichkeit unter der Nullhypothese interessiert.

#### Schätzung des Erwartungswerts bei unbekannter Varianz Der einseitige t-Test

 $\blacktriangleright$  Da die Statistik

$$
T=\frac{\overline{X}_n-m_0}{S_n/\sqrt{n}}
$$

unter der Nullhypothese  $t(n - 1)$  verteilt ist, erhalten wir:

$$
\alpha = P_{H_0} \left[ T \leq t_{n-1,\alpha} \right] = P_{H_0} \left[ \overline{X}_n \leq m_0 + t_{n-1,\alpha} \cdot S_n / \sqrt{n} \right]
$$

 $\blacktriangleright$  Wir verwerfen daher die Nullhypothese  $m = m_0$ , falls

$$
\boxed{\overline{x}_n \leq m_0 + t_{n-1,\alpha} \cdot S_n/\sqrt{n}}
$$

**KORK ERKER ADE YOUR** 

gilt - die Verwerfungswahrscheinlichkeit unter der Nullhypothese betr‰gt dann gerade *α*.

**►** Beachte, daß das Quantil  $t_{n-1,\alpha}$  wegen  $\alpha < 0.5$  negativ ist. In unserem Beipiel ist  $m_0 = 50$  und

$$
t_{n-1,\alpha}=t_{49,0.01}=-t_{49,0.99}\approx-2.4
$$

Im Fall  $S_n = 8.3$  verwerfen wir die Nullhypothese  $m = 50$  (bzw.  $m \geq 50$ ) also genau dann, wenn

$$
\overline{x}_n \le 50 - 2.4 \cdot 8.3/\sqrt{50} \approx 47.4 \quad \text{gilt.}
$$

- Beobachtet wurde  $\overline{x}_n = 47$ , so daß wir die Nullhypothese also in diesem Fall tatsächlich verwerfen können. Weil wir das Signifikanzniveau  $\alpha = 1\%$  gewählt haben, ist unser Testergebnis im Sinne der Notation von oben signifikant (d.h. ein Fehler 1. Art tritt nur bei einer von 100 Untersuchungen auf).
- $\triangleright$  Wäre die beobachtete Standardabweichung  $s_n$  der Meßwerte hingegen deutlich größer als 8.3 gewesen, dann hätten wir die Hypothese zum Signifikanzniveau  $\alpha = 1\%$  nicht mehr verwerfen **können, evtl. aber zum Signifikanzniveau**  $\alpha = 5\%$  $\alpha = 5\%$  $\alpha = 5\%$  $\alpha = 5\%$  $\alpha = 5\%$ **.**

#### Schätzung des Erwartungswerts bei unbekannter Varianz Der einseitige t-Test

Allgemein erhalten wir auf analoge Weise folgenden Test:

- ▶ Voraussetzung: Gaußmodell mit unbekanntem Mittel und Varianz.
- In Nullhypothese:  $m > m_0$  (bzw.  $m < m_0$ ) Alternative:  $m < m_0$  (bzw. $m > m_0$ )
- **>** Signifikanzniveau: *α*
- $\blacktriangleright$  Teststatistik:

$$
T = \frac{X_n - m_0}{S_n / \sqrt{n}} \sim t(n-1)
$$

▶ Verwerfungsbereich: Die Nullhypothese wird verworfen, falls  $T \le t_{n-1,\alpha}$  (bzw.  $T \ge t_{n-1,1-\alpha}$ ) gilt, also falls

 $\overline{x}_n \leq m_0 + t_{n-1,\alpha} \cdot S_n / \sqrt{n}$  (bzw.  $\overline{x}_n \geq m_0 + t_{n-1,1-\alpha} \cdot S_n / \sqrt{n}$ )

**KORK ERKER ADE YOUR** 

#### Schätzung des Erwartungswerts bei unbekannter Varianz Der beidseitige t-Test

Analog zu oben erhalten wir auch einen beidseitigen t-Test:

- ▶ Voraussetzung: Gaußmodell mit unbekanntem Mittel und Varianz.
- ▶ Nullhypothese:  $m = m_0$ , Alternative:  $m \neq m_0$
- **>** Signifikanzniveau: *α*
- $\blacktriangleright$  Teststatistik:

$$
T = \frac{\overline{X}_n - m_0}{S_n / \sqrt{n}} \sim t(n-1)
$$

▶ Verwerfungsbereich: Die Nullhypothese wird verworfen, falls  $|T| \le t_{n-1,1-\alpha/2}$  gilt, also falls

$$
|\overline{x}_n - m_0| \geq t_{n-1,1-\alpha/2} \cdot S_n / \sqrt{n}
$$

4 D > 4 P + 4 B + 4 B + B + 9 Q O

#### Schätzung des Erwartungswerts bei unbekannter Varianz Schritt 8: Der p-Wert

▶ Wie schon beim z-Test können wir auch beim t-Test leicht den p-Wert berechnen. Zur Erinnerung:

#### Definition

Der p-**Wert** eines Hypothesentests ist das kleinste Signifikanzniveau α, bei dem die Nullhypothese verworfen wird.

- ▶ Der p-Wert hängt von den beobachteten Daten ab.
- ▶ Wenn wir den p-Wert kennen, sieht unsere Testentscheidung bei vorgegebenem Signifikanzniveau *α* so aus:
	- $\triangleright$  Verwerfe H<sub>0</sub> falls  $p ≤ α$   $\longrightarrow$  Belasse H<sub>0</sub> falls  $p > α$ .

4 D > 4 P + 4 B + 4 B + B + 9 Q O

#### Schätzung des Erwartungswerts bei unbekannter Varianz Der p-Wert beim t-Test

 $\triangleright$  Der t-Test basiert auf der Teststatistik

$$
T = \frac{\overline{X}_n - m_0}{S_n / \sqrt{n}} \sim t(n-1)
$$

▶ Wir verwerfen, wenn der beobachtete Wert der t-Statistik

$$
t=\frac{\overline{x}_n-m_0}{s_n/\sqrt{n}}
$$

einen gewissen Wert unter- bzw. überschreitet.

#### Theorem

Der p-Wert beim t-Test mit Beobachtungswert t ist

$$
p = P_{H_0} [|T| \ge |t|] \quad \text{bei beidseitiger Alternative},
$$
  
\n
$$
p = P_{H_0} [T \le t] \quad \text{bei linksseitiger Alternative, und}
$$
  
\n
$$
p = P_{H_0} [T \ge t] \quad \text{bei rechtsseitiger Alternative}.
$$

**KORK ERKER ADE YOUR** 

#### Schätzung des Erwartungswerts bei unbekannter Varianz Berechnung des p-Werts

- ▶ Der p-Wert gibt also an, mit welcher Wahrscheinlichkeit die t-Statistik einen Wert annimmt, der noch stärker zur Alternative hinzeigt, als der tatsächlich beobachtete Wert.
- Die Grafik zeigt den p-Wert beim t-Test mit linksseitiger Alternative:

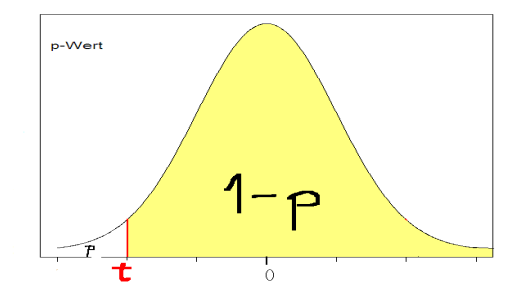

**KORK STRAIN A BAR SHOP** 

 $\blacktriangleright$  Berechnung des p-Werts in unserem Beispiel:

$$
p = P_{H_0}[T \leq t] = F_T(t)
$$

 $\blacktriangleright$  Im Beispiel ist

$$
t = \frac{\overline{x}_n - m_0}{s_n / \sqrt{n}} = \frac{47 - 50}{8.3 / \sqrt{50}} = -2.56
$$

 $\triangleright$  Wir erhalten also

$$
p = F_T(-2.56) = 1 - F_T(2.56) \approx 1 - 0.993 = 0.7\%
$$

▶ Wir würden die Nullhypothese also beim Signifikanzniveau  $\alpha = 0.1\%$  nicht verwerfen, d.h. das Testergebnis ist nicht "stark signifikant".

- Bisher haben wir vorausgesetzt, daß die Beobachtungswerte normalverteilt sind. In diesem Fall kann man beweisen, daß die t-Tests in gewissem Sinn optimal sind.
- ▶ Bei großen Stichproben kann der t-Test aufgrund des zentralen Grenzwertsatzes auch ohne diese Voraussetzung angewendet werden, falls die zugrundeliegenden Verteilungen nicht zu langschwänzig sind.
- ▶ Bei kleinen Stichproben oder vielen Ausreißern in den Daten ist der t-Test aber nicht mehr optimal - und die im t-Test berechneten Wahrscheinlichkeiten sind nicht korrekt.

4 D > 4 P + 4 B + 4 B + B + 9 Q O

Damit stellen sich zwei wichtige Fragen:

- 1. Wie können wir feststellen, ob eine Normalverteilungsannahme aufgrund der beobachteten Daten realistisch ist ?
- 2. Durch was können wir den t-Test ersetzen, wenn wir nicht von einer Normalverteilung ausgehen können, und nur wenig über die zugrundeliegende Verteilung wissen ?
- ► Wir gehen zunächst auf die erste Frage ein, und behandeln dann die zweite Frage in Abschnitt 7.4.

**KORK ERKER ADE YOUR** 

QQ-Plot/Normalplot

Um sich rasch einen Überblick zu veschaffen, ob die Daten durch eine Normalverteilung angemessen beschrieben werden, kann man einen Quantil-Quantil-Plot (QQ-Plot) der empirischen Verteilung der Beobachtungswerte  $x_1, x_2, ..., x_n$  gegen die Standardnormalverteilung erstellen.

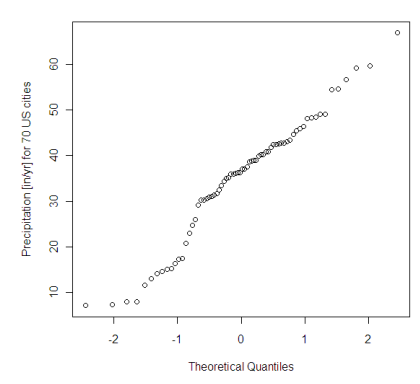

 $\left\{ \begin{array}{ccc} \pm & \pm & \pm \end{array} \right.$ 

B

 $QQ$ 

Normal Q-Q Plot

QQ-Plot/Normalplot

- In einem **Normal-QQ-Plot** werden die empirischen Quantile  $x_{(\alpha)}$ auf der y-Achse gegen die theoretischen Quantile z*<sup>α</sup>* unter der Standardnormalverteilung auf der x-Achse aufgetragen.
- ► Genauer werden die Punkte mit den Koordinaten  $(z_\alpha, x_{(\alpha)})$  für

 $\alpha = \frac{0.5}{n}, \frac{1.5}{n}$  $\frac{.5}{n}$ ,  $\frac{2.5}{n}$  $\frac{n!}{n}, ..., 1 - \frac{0.5}{n}$  aufgetragen.

**Beispiel:** Normalplot der Niederschlagsdaten aus 70 amerikanischen Städten:

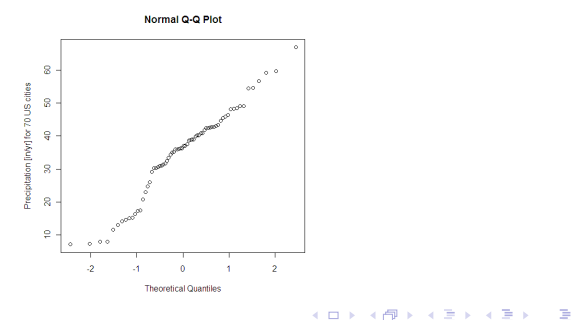

 $QQ$ 

QQ-Plot/Normalplot

► Sind die Daten Realisierungen einer normalverteilten Zufallsgröße

$$
X \sim N(m, \sigma^2) ,
$$

dann gilt für die empirischen Quantile x<sub>(α)</sub> näherungsweise

$$
x_{(\alpha)} \approx m + \sigma \cdot z_{\alpha} .
$$

▶ Die Punkte im Normalplot liegen also etwa auf der Gerade

$$
y = m + \sigma \cdot x
$$

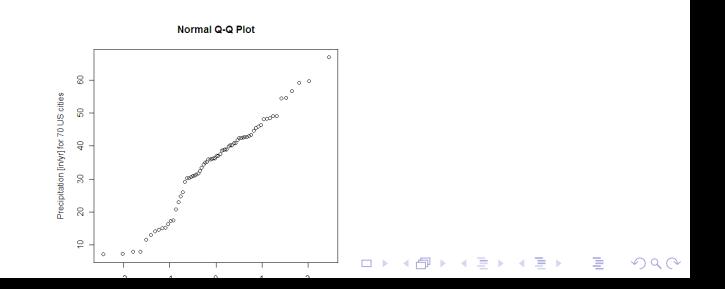

Durch Erstellen des Normalplots können wir also einschätzen, ob eine Normalverteilungsannahme gerechtfertigt ist, und Näherungswerte für die Parameter m und *σ* ablesen:

- ► Liegt der QQ-Plot in guter Näherung auf einer Gerade, dann können wir von einer Normalverteilung ausgehen.
- ► In diesem Fall liefert die Steigung der Geraden einen Schätzwert für die Standardabweichung, und der Achsenabschnitt auf der y-Achse einen Schätzwert für den Mittelwert.
- $\triangleright$  Normalplots und allgemeinere QQ-Plots kann man mit gängiger Statistiksoftware leicht erstellen.

#### Beispiel:

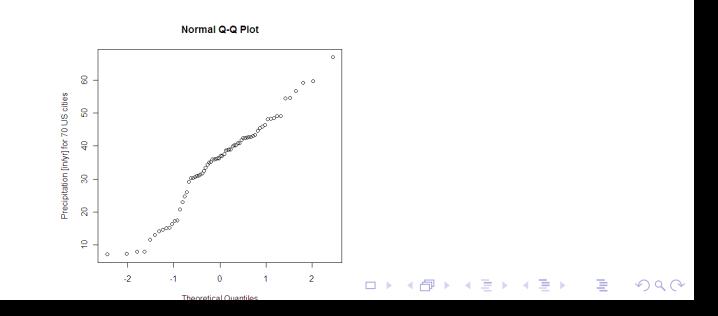

Chiquadrat-Anpassungstest

- I Wenn man eine Normalverteilungsannahme mit bestimmten Parametern (die z.B. auf einem QQ-Plot basiert) noch weitergehend empirisch bestätigen möchte, kann man einen Chiquadrat-Anpassungstest durchführen.
- ▶ Dazu werden die Beobachtungswerte in Klassen eingeteilt, und dann eine Chiquadrat-Statistik basierend auf der Normalverteilung berechnet. Überschreitet diese Statistik einen gewissen kritischen Wert (der vom Signifikanzniveau abhängt), dann wird die Normalverteilungsannahme verworfen.

4 D > 4 P + 4 B + 4 B + B + 9 Q O

Chiquadrat-Anpassungstest

▶ Wollen wir beispielsweise testen, ob die Beobachtungswerte  $x_1, x_2, ..., x_n$  Realisierungen einer standardnormalverteilten Zufallsvariable sind, dann teilen wir die reellen Zahlen zunächst in die 10 unter N(0,1) gleich wahrscheinlichen Klassen

$$
K_1 = (-\infty, z_{0.1}], \quad K_2 = (z_{0.1}, z_{0.2}],
$$
  
\n
$$
K_3 = (z_{0.2}, z_{0.3}], \quad \dots \quad, \quad K_{10} = (z_{0.9}, \infty) \quad \text{ein.}
$$

- $\triangleright$  Wir bezeichnen mit  $\hat{n}_l$  die Anzahl der Beobachtungwerte, die in der *l*-ten Klasse  $K_l$  liegen, und mit  $n_l = n/10$  die bei Standardnormalverteilung zu erwartende durchschnittliche Anzahl von Werten in  $K_l$ .
- ▶ Wir berechnen dann die Chiquadrat-Statistik

$$
\chi^2 = \sum_{l=1}^{10} \frac{\left(n_l - \widehat{n}_l\right)^2}{\widehat{n}_l}
$$

4 D > 4 P + 4 B + 4 B + B + 9 Q O

Chiquadrat-Anpassungstest

▶ Wir betrachten nun die Nullhypothese

$$
H_0: X_i \sim N(0,1)
$$

und die Alternative

$$
H_1: X_i \sim N(0,1).
$$

- $\blacktriangleright$  Unter der Nullhypothese hat die Teststatistik  $\chi^2$  näherungsweise eine Chiquadratverteilung mit  $10 - 1 = 9$  Freiheitsgraden. Die Quantile dieser Verteilung sind tabelliert.
- I Damit ergibt sich folgender Test zum SigniÖkanzniveau *α* :
	- $\triangleright$  Verwerfe  $H_0$ , falls

$$
\chi^2 = \sum_{l=1}^{10} \frac{\left(n_l - \widehat{n}_l\right)^2}{\widehat{n}_l} \geq u_{1-\alpha}
$$

wobei  $u_{1-\alpha}$  das  $1-\alpha$  Quantil der  $\chi^2(9)$ -Verteilu[ng](#page-0-0) be[ze](#page-0-0)ich[ne](#page-0-0)t.

Chiquadrat-Anpassungstest

- ▶ Mit dem Chiquadrat-Anpassungstest kann man auch analog auf andere Verteilungen testen (z.B. Test auf gleiche Wahrscheinlichkeiten aller Augenzahlen beim Würfeln).
- ▶ Die asymptotische Verteilung der Teststatistik unter der Nullhypothese bleibt dabei unverändert eine Chiquadratverteilung.

**K ロ ▶ K @ ▶ K 할 X X 할 X → 할 X → 9 Q Q ^** 

## 7.4. Nichtparametrische Tests

- ▶ Bisher haben wir vorausgesetzt, daß die Beobachtungswerte normalverteilt sind. In diesem Fall kann man beweisen, daß die t-Tests in gewissem Sinn optimal sind.
- ▶ Bei großen Stichproben kann der t-Test aufgrund des zentralen Grenzwertsatzes auch ohne diese Voraussetzung angewendet werden, falls die zugrundeliegenden Verteilungen nicht zu langschwänzig sind.
- ▶ Bei kleinen Stichproben oder vielen Ausreißern in den Daten ist der t-Test aber nicht mehr optimal - und die im t-Test berechneten Wahrscheinlichkeiten sind nicht korrekt.
- ▶ Daher wollen wir nun zwei Tests betrachten, die unabhängig von der zugrundeliegenden Verteilung anwendbar, und relativ stabil unter Ausreißern sind. Diese Tests basieren auf der Schätzung des Medians statt des Mittelwerts.

## Nichtparametrische Tests

Der Vorzeichentest

.

- ▶ Voraussetzung:  $X_1, X_2, ..., X_n$  sind unabhängige Stichproben einer stetigen Wíkeitsverteilung mit Median *µ*.
- $\blacktriangleright$  Nullhypothese:  $H_0: \mu = \mu_0$ , Alternative:  $H_1: \mu \neq \mu_0$

 $\blacktriangleright$  Teststatistik:

$$
V = \text{Anzahl der } X_i \text{'s mit } X_i > \mu_0
$$

 $=$  Anzahl der positiven Vorzeichen von  $X_i - \mu_0$ 

▶ Verteilung der Teststatistik unter der Nullhypothese:

 $V \sim Bin(n, 1/2)$   $(\approx N(n/2, n/4)$  für große n)

**AD A 4 4 4 5 A 5 A 5 A 4 D A 4 D A 4 PM** 

### Nichtparametrische Tests

Der Vorzeichentest

$$
V = \text{Anzahl der } X_i \text{'s mit } X_i > \mu_0
$$
  

$$
V \sim \text{Bin}(n, 1/2) \quad (\approx N(n/2, n/4) \text{ für große } n)
$$

#### **F** Testentscheidung für große n ( $n \geq 30$ ):

$$
\blacktriangleright H_0: \mu = \mu_0 \text{ wird verworfen, falls}
$$

$$
\left|V-\frac{n}{2}\right|\geq \sqrt{\frac{n}{4}}\cdot z_{1-\alpha/2}
$$

**F** Testentscheidung für kleine n  $(n < 30)$ :

 $H_0$  :  $\mu = \mu_0$  wird verworfen, falls

 $V \ge b_{1-\alpha/2}(n/2, n/4)$  oder  $V \le b_{\alpha/2}(n/2, n/4)$ 

<sup>I</sup> Hierbei bezeichnet b*α*(n, p) das *α*-Quantil der Bin(n,p)-Verteilung.**KORK (FRAGE) EL POLO** 

- ▶ Der Vorzeichentest kann IMMER (für alle Verteilungen der Einzelstichproben) angewendet werden.
- ▶ Bei normalverteilten Daten ist die W'keit, daß die Nullhypothese beim Vorzeichentest verworfen wird, deutlich kleiner als z.B. beim t-Test.
- ▶ Bei nicht in guter Approximation normalverteilten Daten ist der Vorzeichentest dagegen dem t-Test oft überlegen.
- ► Ein Nachteil beim Vorzeichentest ist, daß er die Information, um wieviel die Beobachtungswerte von  $\mu_0$  abweichen, nicht benutzt.

**KORK ERKER ADE YOUR** 

### Nichtparametrische Tests

Der Wilcoxon-Test

.

Der Wilcoxon-Test ist ein Kompromiss, der keine Normalverteilung voraussetzt wie der t-Test, aber die Information der Daten besser ausnützt als der Vorzeichentest.

- ▶ Voraussetzung:  $X_1, X_2, ..., X_n$  sind unabhängige Stichproben einer stetigen symmetrischen W'keitsverteilung mit Median (=Mittelwert) *µ*.
- $\blacktriangleright$  Nullhypothese:  $H_0: \mu = \mu_0$ , Alternative:  $H_1: \mu \neq \mu_0$
- ▶ Teststatistik:  $W_n$  berechnet sich aus den Rängen von den der Größe (im Absolutbetrag) nach angeordneten Abweichungen  $X_i - \mu_0$  der Daten von  $\mu_0$ .

KID KA KERKER KID KO

▶ Den p-Wert des Tests kann man mit den gängigen Statistiksoftwarepaketen berechnen.

## Nichtparametrische Tests

Der Wilcoxon-Test

- ▶ Der Wilcoxon-Test ist in vielen Fällen vorzuziehen. Er hat oftmals eine bessere Macht (Gütefunktion) als der t-Test und der Vorzeichentest.
- $\triangleright$  Nur falls die Daten sehr gut mit einer Normalverteilung beschrieben werden, ist der t-Test für eine gute Datenanalyse "in vollem Umfang tauglich" !

**KORK STRATER STRAKER** 

#### Beispiel. (Blutplättchen-Aggregation)

Bei 11 Individuen wurde die Aggregation von Blutplättchen vor und nach dem Rauchen einer Zigarette gemessen. Die folgenden Daten geben den Anteil aggregierter Blutplättchen (in Prozent) nach einer Stimulation an:

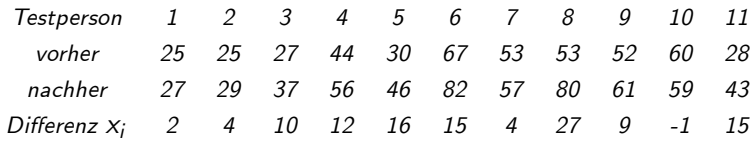

**KORK ERKER ADE YOUR** 

#### ▶ Als erstes erstellen wir einen Normalplot der Daten:

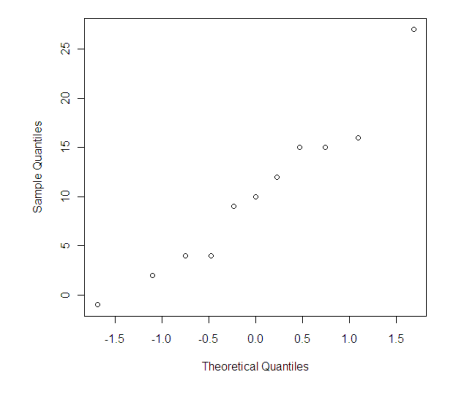

Normal Q-Q Plot

▶ Die Punkte lassen sich recht gut durch eine Gerade approximieren, sodass wir zunächst von einer Normalverteilung ausgehen können.
$\triangleright$  Wir fassen daher die Differenzen

 $x_i$  = Aggregation nachher - Aggregation vorher

als unabhängige Realisierungen einer  $N(m, \sigma^2)$  verteilten Zufallsgröße auf, und führen einen t-Test durch.

•  $H_0$ :  $m = 0$ ,  $H_1$ :  $m > 0$ .

Die realisierte Teststatistik ist

$$
t = \frac{\overline{x}_n - 0}{s_n / \sqrt{n}} = 4.27
$$

Als p-Wert ergibt sich

$$
p = P_{H_0} [T > 4.27] = 1 - F_{t(10)}(4.27) = 0.00082
$$

▶ Der Einfluß des Rauchens einer Zigarette ist also bzgl. der Blutplättchenaggregation hochsignifikant.

▶ Hätten wir stattdessen den t-Test für die beidseitige Alternative  $m \neq 0$  durchgeführt, dann hätten wir den p-Wert

## $p = 0.0016$

K ロ ▶ K @ ▶ K 할 > K 할 > 1 할 > 1 이익어

erhalten.

▶ Die Testentscheidung für einen Einfluss des Rauchens auf die Blutplättchenaggregation wäre jetzt signifikant, aber nicht hochsignifikant.

▶ Zum Vergleich führen wir auch den Vorzeichen- und den Wilcoxontest für das einseitige Testproblem

$$
H_0: \mu = 0 \quad \text{vs.} \quad H_1: \mu > 0
$$

durch.

 $\triangleright$  Beim Vorzeichentest ist die realisierte Teststatistik

$$
v=10\,
$$

Als p-Wert erhalten wir

$$
p=0.005
$$

▶ Beim Wilcoxon-Test ergibt sich der p-Wert

 $p = 0.0025$ 

► In diesem Fall ist der t-Test also mächtiger, was an der approximativen Normalverteilung der Daten liegt. Die Testentscheidung beim Wilcoxon-Test ist aber zuverlässiger, weil sie keine Normalverteilung voraussetzt.**K ロ ▶ K @ ▶ K 할 X X 할 X 및 할 X X Q Q O**